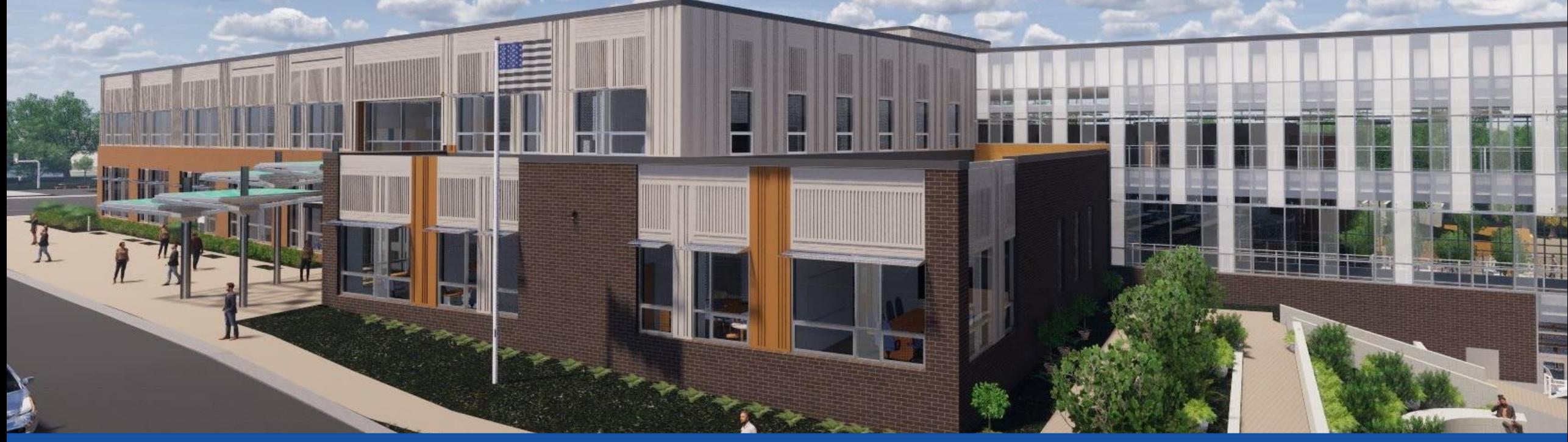

#### PGCPS . **ENGAGE . DESIGN . BUILD . COMMUNICATE** . PGCPS

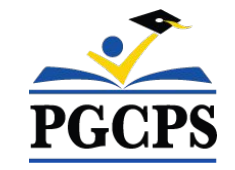

### **NEW GLENRIDGE AREA MIDDLE SCHOOL**

PROJECT UPDATE MEETING | April 2nd, 7:00 PM

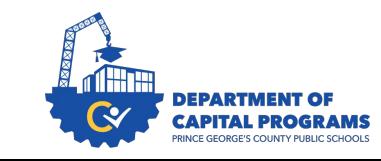

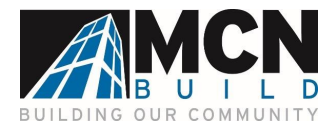

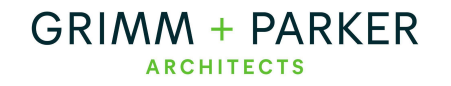

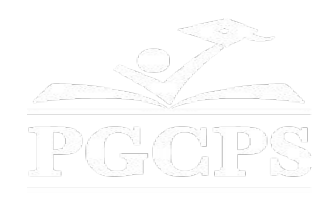

### SERVICIOS DE INTERPRETACIÓN *INTERPRETING SERVICES*

La interpretación simultánea está disponible en español. Simultaneous interpretation is available in Spanish.

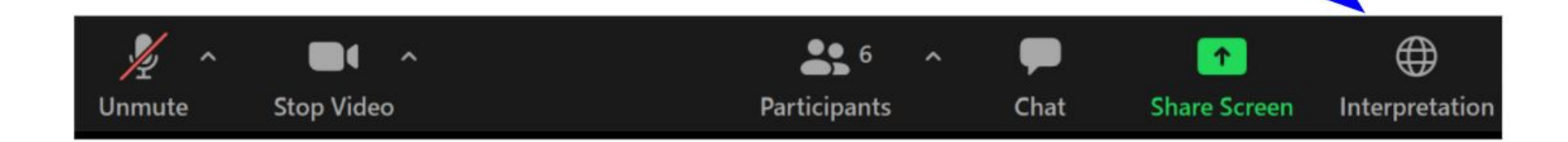

![](_page_2_Picture_0.jpeg)

### SERVICIOS DE INTERPRETACIÓN *INTERPRETING SERVICES*

![](_page_2_Picture_2.jpeg)

On a computer-- At the bottom of the screen will be an interpretation globe. Click that globe and then select Spanish.

En una computadora-- En la parte baja de la pantalla habrá un globo de interpretación. Haga clic en ese globo y seleccione "Spanish."

![](_page_2_Picture_5.jpeg)

- Tap Language Interpretation.
	- Tap Spanish.

En un dispositivo móvil-- En la parte baja de la pantalla, toca el icono de elipses en la parte baja derecha (...).

- Toque Language Interpretation.
- Toque Spanish.

![](_page_2_Picture_11.jpeg)

![](_page_3_Picture_0.jpeg)

![](_page_3_Picture_1.jpeg)

### **We value your input.**

- Please type your questions/comments in the Q&A area of Zoom.
- Questions and answers from this town hall will be posted on the school project page at https://offices.pgcps.org/cip/.

![](_page_4_Picture_0.jpeg)

#### **Our Commitment**

PGCPS is moving swiftly to deliver safe, state-of-the-art, and sustainable learning environments for our students, teachers, and communities.

Through a three-pronged approach, traditional Capital Improvement, Staged Renovations, and the nation's first Public School P3 Design-Build-Maintain approach, otherwise known as the Blueprint Schools Program, we're on track to deliver over 25 modernized school facilities in just 10 years.

### **Agenda**

- **Team Introductions**
- Project Scope Review
- Construction Update
- School Boundaries Update

6

6

• Q&A

## **Team Introductions**

#### **PGCPS Department of Capital Programs**

- **● Dr. Charoscar Coleman,** *Chief Operating Officer*
- **● Jason Washington**, *Associate Superintendent of Supporting Services*
- **● Shayla Jackson**, *Director*
- **● Will Smith**, *Project Management Supervisor*
- **● Hiwot Haileselassie**, *Project Manager*

#### **Grimm+Parker**

**● Jonathan Hill**, *Project Manager*

#### **MCN Build**

- **● Zayd Sharif**, *Project Manager*
- **● Yonas Menji***, Project Manager*

#### **Pupil Accounting and School Boundaries**

- **● Roger Prince,** *Director*
- **● Rhianna McCarter**, *Supervisor School Boundaries*

#### **Transportation**

**● Keba Baldwin**, *Director*

![](_page_6_Picture_18.jpeg)

## **Project Vision**

When New Glenridge Area Middle School is completed, it will be one of PGCPS' **21st century schools**. It was planned, and designed with the idea of creating **a learning environment that will support students to thrive**. It will use both **Geothermal, and Solar Energy** which will make it a **highly energy efficient building**, and create an **opportunity for students to be exposed to technology that conserves energy**.

![](_page_7_Picture_3.jpeg)

## **Project Scope**

Glenridge Middle School will be a new 1,200-student middle school built within the existing Glenridge Community Park. The school is being constructed on the upper-plateau of the park with access from Flintridge Drive and Gallatin Street. The geothermally heated and cooled building with rooftop solar-array will have a new gymnasium and two-story administration-wing at the upper part of the park connecting via a school commons with cafeteria and media center to a three-story academic bar nestled into the slope that approaches the park pond. A new playfield, outdoor learning areas and integration into the existing park pathway system will be part of the project.

![](_page_8_Picture_3.jpeg)

![](_page_9_Picture_1.jpeg)

![](_page_10_Picture_1.jpeg)

![](_page_11_Picture_0.jpeg)

![](_page_12_Picture_0.jpeg)

![](_page_12_Picture_1.jpeg)

![](_page_13_Picture_1.jpeg)

![](_page_14_Picture_1.jpeg)

# **Project Timeline Review**

![](_page_15_Picture_69.jpeg)

![](_page_15_Picture_4.jpeg)

![](_page_16_Picture_1.jpeg)

## **Construction Overview**

![](_page_16_Picture_62.jpeg)

![](_page_16_Picture_4.jpeg)

![](_page_17_Picture_1.jpeg)

![](_page_17_Picture_2.jpeg)

*Entry Space Skylight & Ceiling Main Gymnasium*

![](_page_17_Picture_4.jpeg)

![](_page_17_Picture_6.jpeg)

![](_page_18_Picture_1.jpeg)

![](_page_18_Picture_2.jpeg)

![](_page_18_Picture_3.jpeg)

*Learning Commons/Media Center*

![](_page_18_Picture_5.jpeg)

![](_page_19_Picture_1.jpeg)

![](_page_19_Picture_2.jpeg)

*Standard Classroom Wing Corridor Classroom Collaboration Spaces*

![](_page_19_Picture_4.jpeg)

![](_page_19_Picture_6.jpeg)

![](_page_20_Picture_1.jpeg)

![](_page_20_Picture_2.jpeg)

*Casework installed in science classroom Another view of science classroom*

![](_page_20_Picture_4.jpeg)

![](_page_20_Picture_6.jpeg)

## **Construction Overview**

![](_page_21_Picture_2.jpeg)

*School main entrance with "tree canopies"*

*Main entry plaza*

![](_page_21_Picture_5.jpeg)

![](_page_22_Picture_1.jpeg)

![](_page_22_Picture_2.jpeg)

*East side of building show 3 story classroom wing*

*Continuation of 3 classroom building wing*

![](_page_22_Picture_5.jpeg)

## **School Boundaries**

### **School Finder**

- Go to [gis.pgcps.org/schoolfinder/findschool2.asp](http://gis.pgcps.org/schoolfinder/findschool2.asp).
- Step 1 Enter the first 2 to 5 letters of the street name. Click the See Streets Button
- Step 2 Select your street from the pull-down list. Streets where the address range is followed by an "Even" or "Odd" refer to even or odd numbered houses.
- Step 3 Click the See Schools button to view the school assignments and programs for the selected street.

### **Additional Information**

- Learn about the boundary development process at [www.pgcps.org/boundary](http://www.pgcps.org/boundary)
- Visit the Map Gallery [gis.pgcps.org/mapgallery](http://gis.pgcps.org/mapgallery) to see a map of the Sy 2024-2025 Middle School Boundaries
- If you are having trouble finding your address in SchoolFinder or have a general question related to school boundaries, please send an email to [school.boundaries@pgcps.org](mailto:school.boundaries@pgcps.org).

![](_page_23_Figure_11.jpeg)

![](_page_23_Picture_12.jpeg)

![](_page_24_Picture_0.jpeg)

- Please type your questions/comments in the Q&A area of Zoom.
- Questions and answers from this town hall will be posted on the New Glenridge Area MS project page at [bit.ly/DCP-NewGlen.](http://bit.ly/DCP-NewGlen)
- If you have additional questions, please email them to [capital.programs@pgcps.org](mailto:capital.programs@pgcps.org).

![](_page_24_Picture_5.jpeg)

![](_page_24_Picture_6.jpeg)

![](_page_25_Picture_0.jpeg)

**To submit additional questions and to view today's presentation, visit the project webpage at [bit.ly/DCP-NewGlen](http://bit.ly/DCP-NewGlen)**.

**To receive Capital Programs news and updates, join the mailing list at [bit.ly/DCP-Mailing](http://bit.ly/DCP-Mailing) or scan the QR code below.** 

![](_page_25_Picture_5.jpeg)

![](_page_25_Picture_6.jpeg)